# Git & Github

Michael Gathara
BS/MS Computer Science & Math @ UAB
President @ ACM at UAB

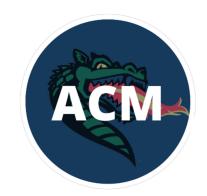

### Attendance

Place attendance QR code here

## Git vs Github

#### Git:

- Source/Version Control
- The underlying technology for Github, Gitlab, Code-Commit, and Bitbucket
- Learn it once, Use it everywhere
- Can be self-hosted to create your very own Github

#### Github:

- Utilizes Git as it's underlying technology, hence "Git as a service"
- Graphical user interface to view files
- No need to know Git to use
- Super popular

### **How Git Works**

#### Git:

- Working Directory
  - Your current files, where you make changes
- Staging Area
  - Git starts keeping track of your files
- Committed Area
  - A screenshot of your working directory,
     ready to be sent to Github
- Remote Repo
  - o Github, Gitlab, Bitbucket, etc

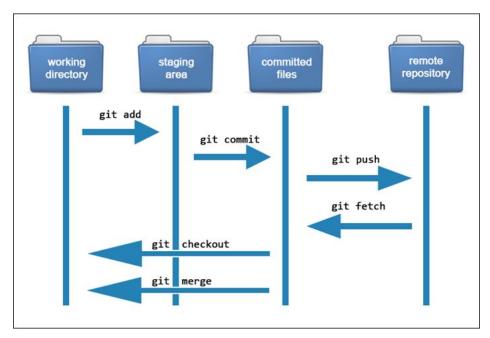

 $https://phoenixnap.com/kb/how-git-works\#: \sim: text = Git\%20 allows\%20 users\%20 to\%20 track, and\%20 track\%20 each\%20 one\%20 independently.$ 

# Why Source/Version Control?

- Keep track of changes within files regardless of the amount of users making those changes
- Create checkpoints as you work on a problem
- See your progress through time
- Access your files anywhere in the world

# Live Demo: A live showcase of Git/Github working

- Download Git if you don't have it yet (https://git-scm.com/downloads)
- Creating an organization to host your UAB files
- Creating a repo for a class and some good practices for structuring files
- Git add
- Git commit
- Git push
- Git checkout
- Git pull

### Git Exercise

Navigate over to <a href="https://acmatuab.org/github">https://acmatuab.org/github</a>

Find the first contributions repo

Follow the instructions to use what you learned

Discover pull requests, branches and merging

Ask for help!

# **Questions?/Resources**

Setting up your school organization: <a href="mailto:gathara.org/files/Github\_Tutorial.pdf">gathara.org/files/Github\_Tutorial.pdf</a>

Ry's Git Book: gathara.org/files/Git\_Book.pdf

Ray Winderlich, How Git Actually Works:

https://www.raywenderlich.com/books/advanced-git/v1.0/chapters/1-how-does-git-actually-work

Version Control with Git: <a href="https://www.udacity.com/course/version-control-with-git--ud123">https://www.udacity.com/course/version-control-with-git--ud123</a>